## ACCESS ROUTEROS USING MULTI-FACTOR AUTHENTICATION

MIKROTIK USER MEETING 2018

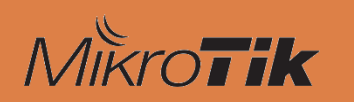

Didiet Kusumadihardja | didiet@arch.web.id Yogyakarta, Indonesia | 20 Oktober 2018

## About Me

### **Didiet Kusumadihardja**

12 tahun pengalaman di IT

RT/RW Net, Startup (e-commerce), Manage Service, IT Consulting, IT Auditor, Penetration Tester & Training Service

- **D** Penguji UKK TKJ
- **D** Mikrotik Certified Trainer
- **n** Mikrotik Certified Consultant

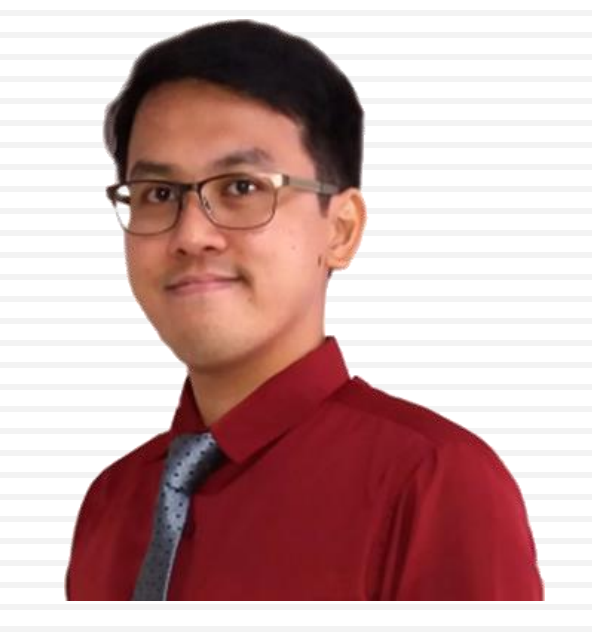

#### **https://about.me/didiet**

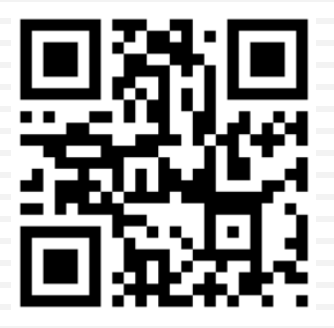

## Services Offered

- **3**
- 1. Network Assessment/Design Service
- 2. IT General Control Audit Service
- 3. Vulnerability Assessment & Penetration Testing Service
- 4. IT Due Diligence Service
- 5. Training Service

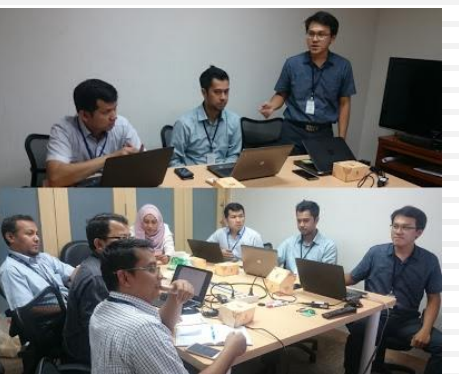

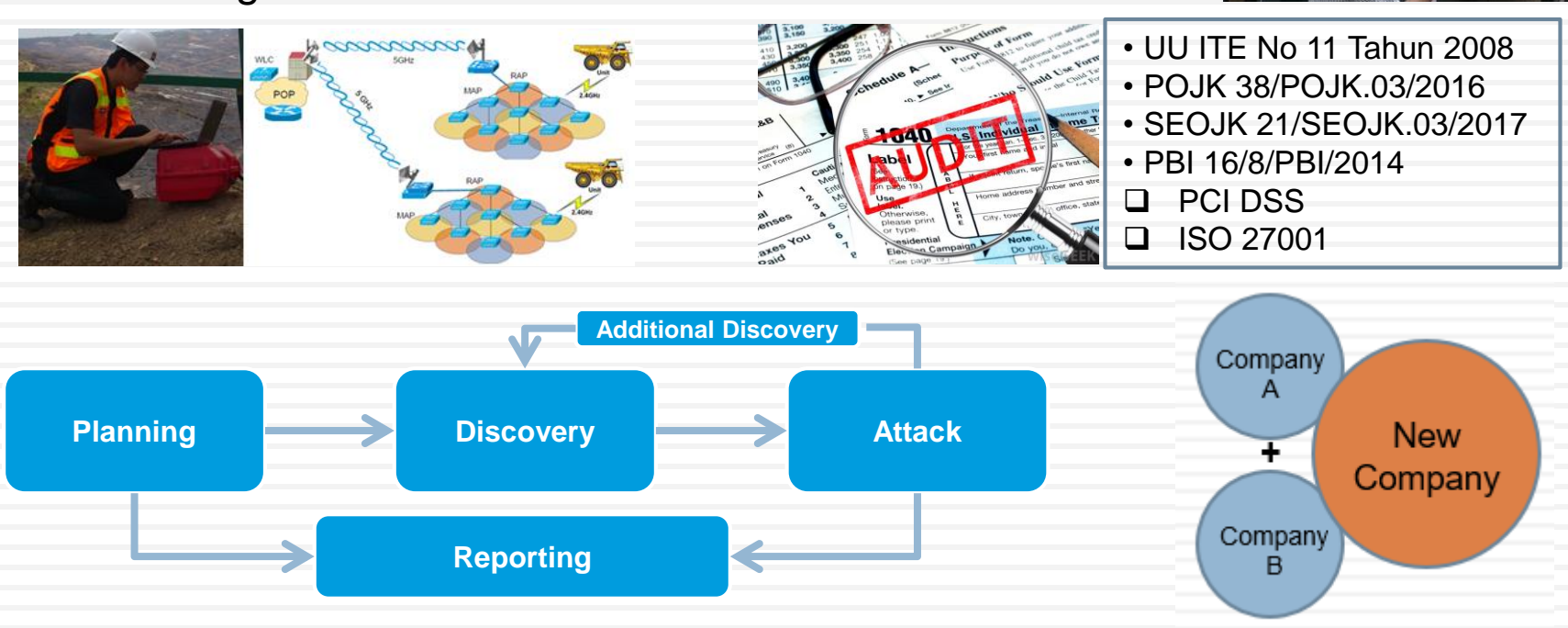

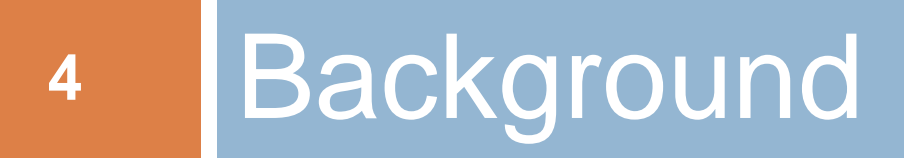

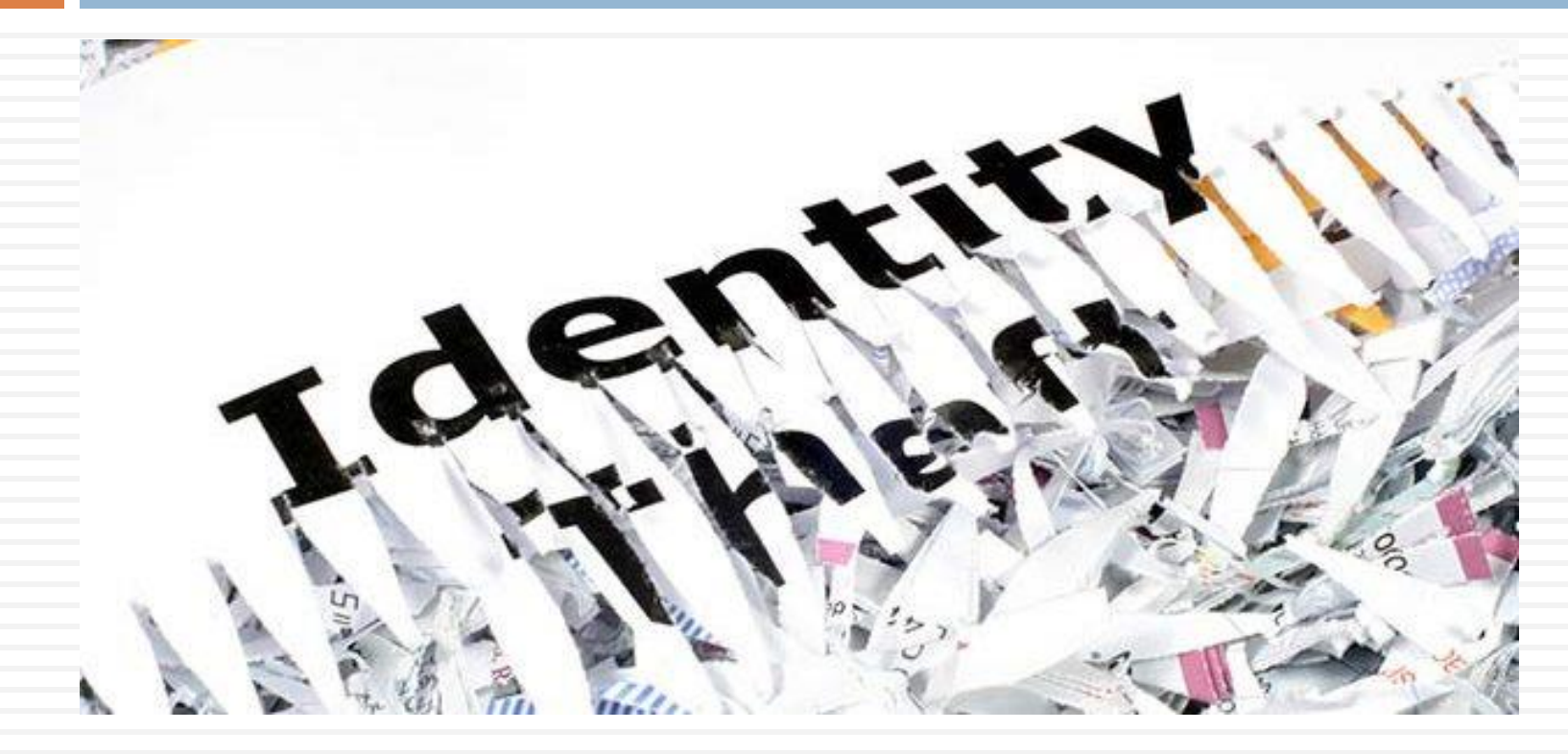

## Data Breaches News 2016

**By Vindu Goel and Nicole Perlroth** The New York Times Dec. 14, 2016

# Yahoo Says 1 Billion User **Accounts Were Hacked**

The newly disclosed 2013 attack involved sensitive user information, including names, telephone numbers, dates of birth, encrypted passwords and unencrypted security questions that could be used to reset a password. Yahoo said it is forcing all of the affected users to change their passwords and it is invalidating unencrypted security questions – steps that it declined to take in September.

## Data Breaches News 2017

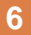

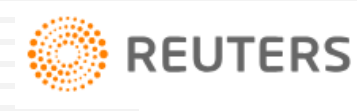

OCTOBER 4, 2017 / 3:57 AM / A YEAR AGO

### Yahoo says all three billion accounts hacked in 2013 data theft

Jonathan Stempel, Jim Finkle

(Reuters) - Yahoo on Tuesday said that all 3 billion of its accounts were hacked in a 2013 data theft, tripling its earlier estimate of the size of the largest breach in history, in a disclosure that attorneys said sharply increased the legal exposure of its new owner, Verizon Communications Inc (VZ.N).

## Data Breaches News 2018

# **The Hacker News**

### **Hackers Infect Over 200,000 MikroTik Routers With Crypto Mining Malware**

August 02, 2018 Anohit Kumar

In all, the malware campaigns have compromised more than 210,000 routers from Latvian network hardware provider Mikrotik across the world, with the number still increasing as of writing.

# MikroTik Security Fixed

#### **6.38.5 (9 Maret 2017)**

www - fixed http server vulnerability

#### **6.41.3 (8 Maret 2018)**

smb - fixed buffer overflow vulnerability, everyone using this feature is urged to upgrade

#### **6.42.1 (23 April 2018)**

winbox - fixed vulnerability that allowed to gain access to an unsecured router

#### **6.42.7 (17 Agustus 2018)**

security - fixed vulnerabilities CVE-2018-1156, CVE-2018-1157, CVE-2018-1158, CVE-2018-1159

## **Exploits**

#### 图 8 Shell - Konsole Mikrotik RouterOS Bruteforce Tool 1.0.2 **NAME** Password bruteforcer for MikroTik devices or boxes running RouterOS **USAGE** python [ ] [ -t] [ -p] [ -u] [ -d] [ -s] [ -q] OPTIONS  $-t$ ,  $-$ target RouterOS target RouterOS port (default 8728)  $-p$ ,  $-port$  $-u, -user$ User name (default admin)  $-h, -h$ elp This help -d, --dictionary Password dictionary

Delay seconds between retry attempts (default 1)

#### Didiet Kusumadihardja | didiet@arch.web.id

Quiet mode

-s, --seconds  $-q$ ,  $-$ quiet

### Amount of Time to Crack Passwords

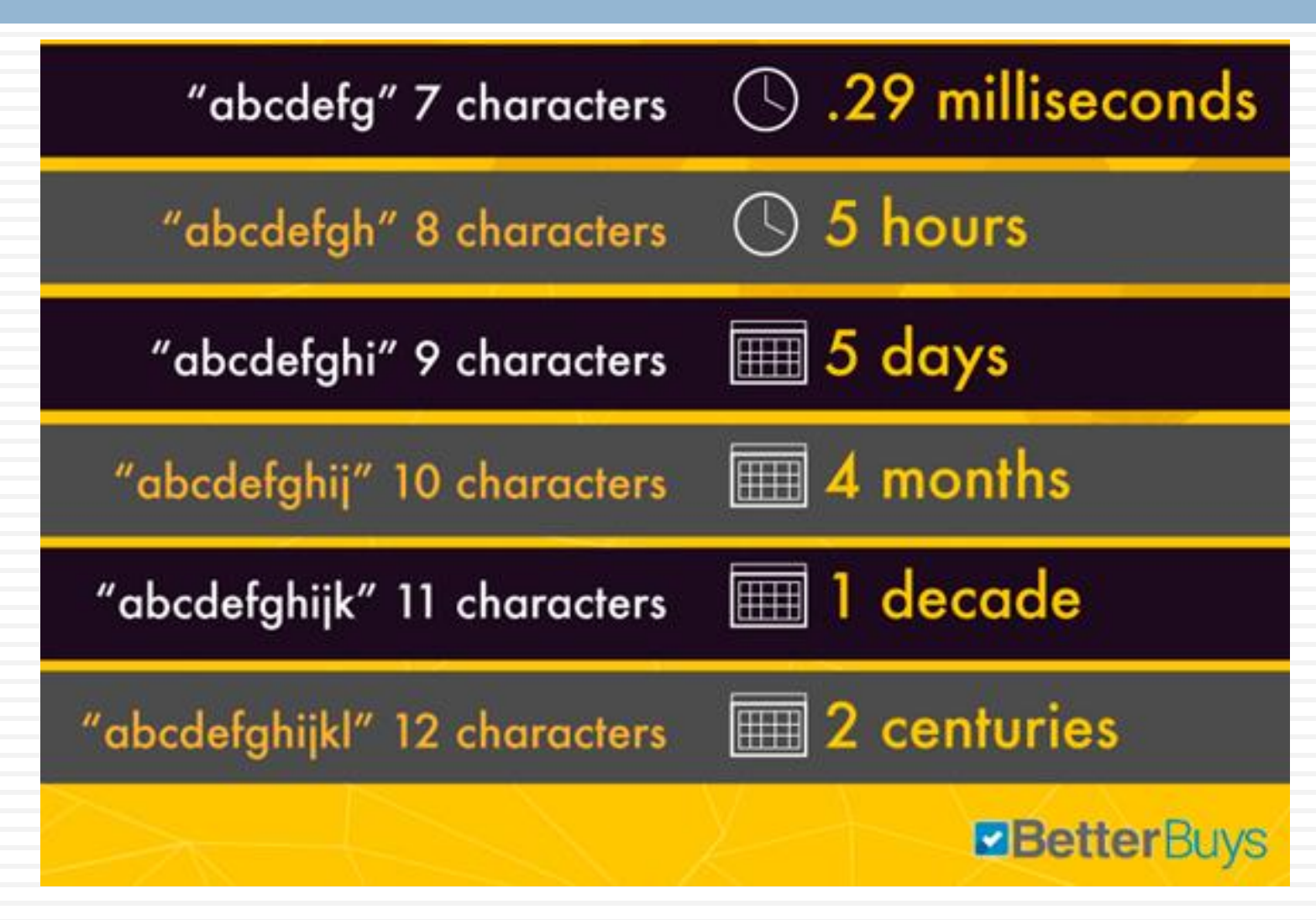

## Processing Power vs Passwords

#### **11**

#### 25-GPU cluster cracks every standard Windows password in <6 hours

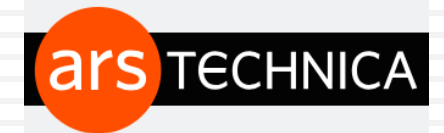

All your passwords are belong to us.

DAN GOODIN - 12/10/2012, 7:00 AM

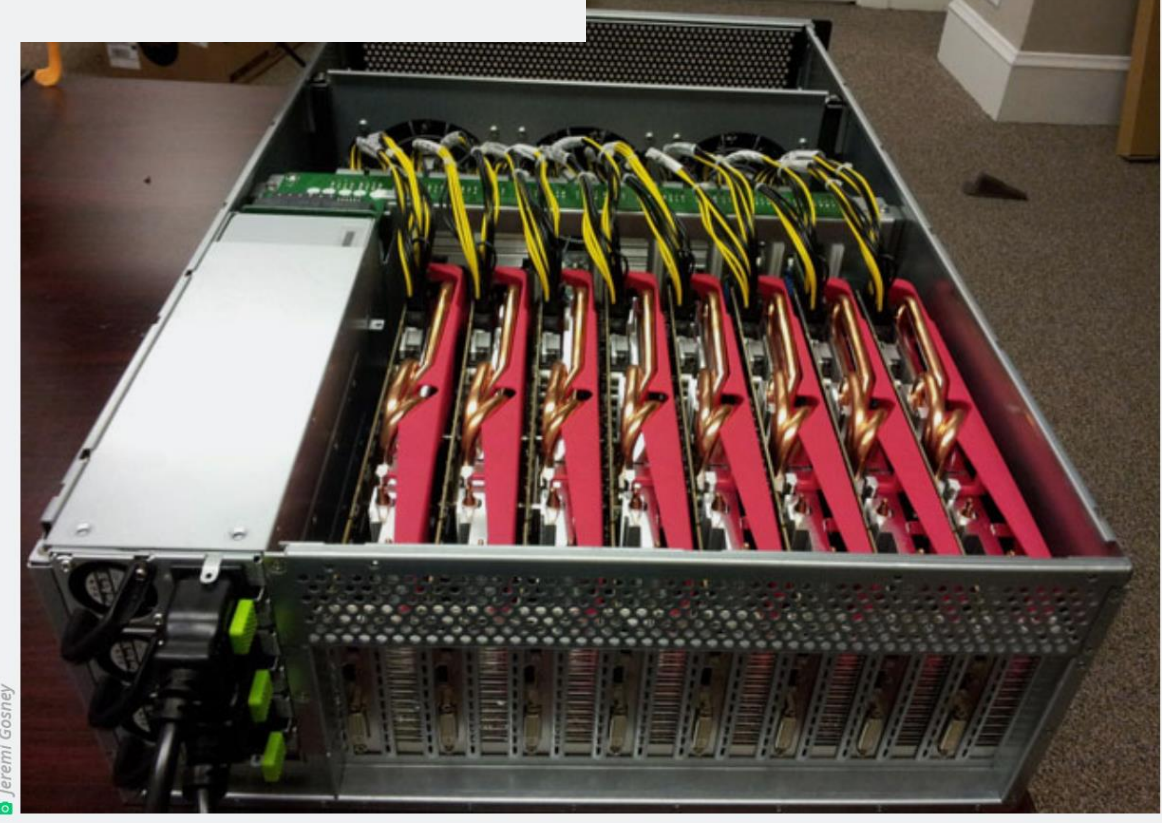

## **Reality**

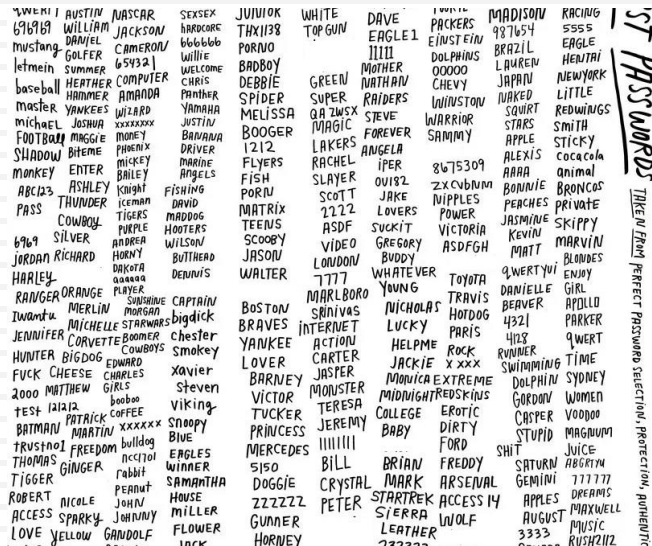

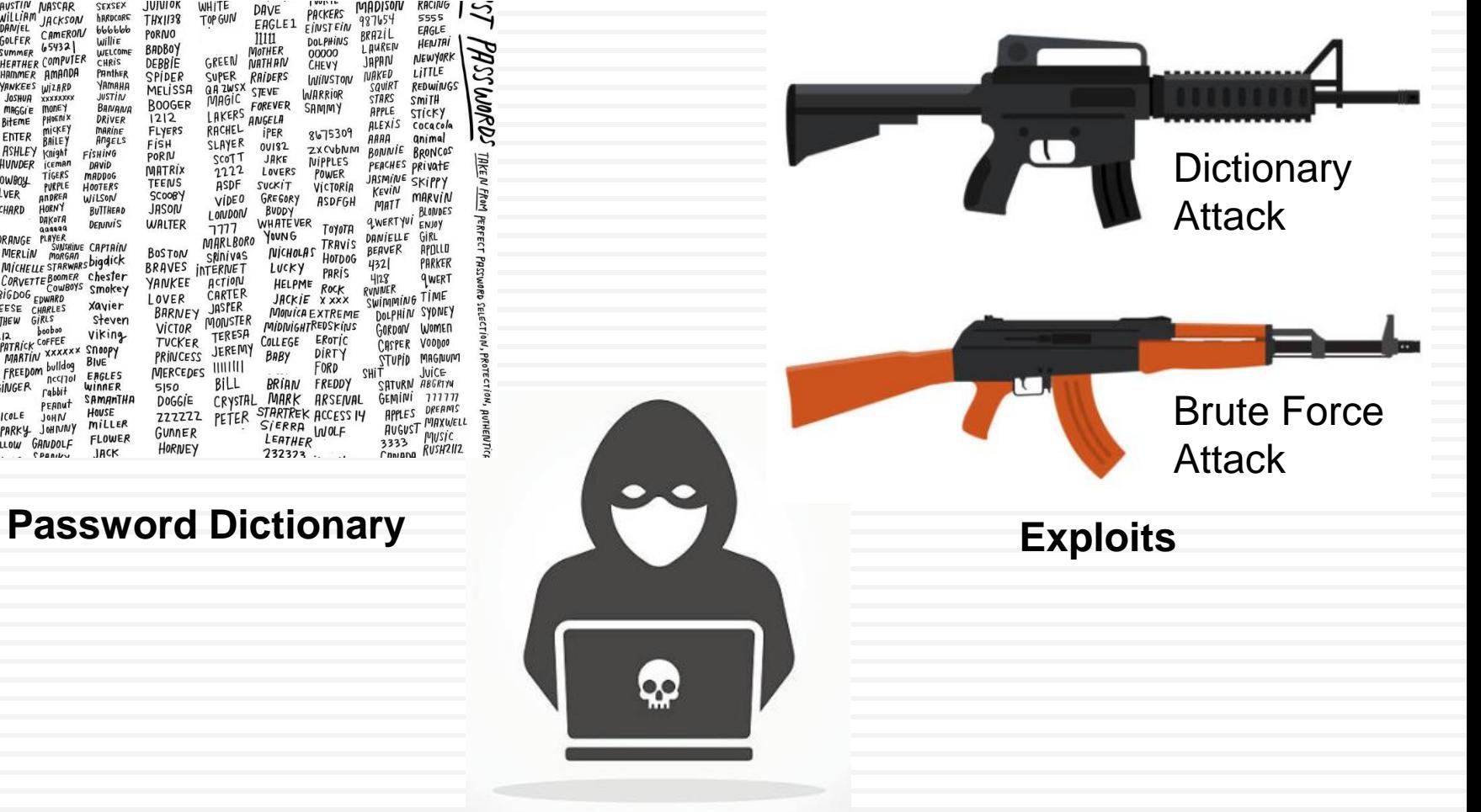

**Bad Guys**

## Humans and Password

#### The Daily Dot

## Why humans are terrible at picking their own passwords

Gillian Branstetter - Jan 23, 2015 at 8:30PM | Last updated Dec 11 at 12:09PM

Memory was never the strongest suit of our species, so we too often make the password too obvious or simply pick one password we use across all platforms.

## Password Tips

**14**

# PASSWORD TIPS

Don't rely on passwords alone to protect anything you value. Turn on multi-factor authentication wherever possible.

1

Use a phrase with multiple words that you can picture in your head, so it's difficult to guess but easy to remember.

#### 3

Protect your most important accounts, like banking and primary email, by giving each a unique passphrase. A password manager can help.

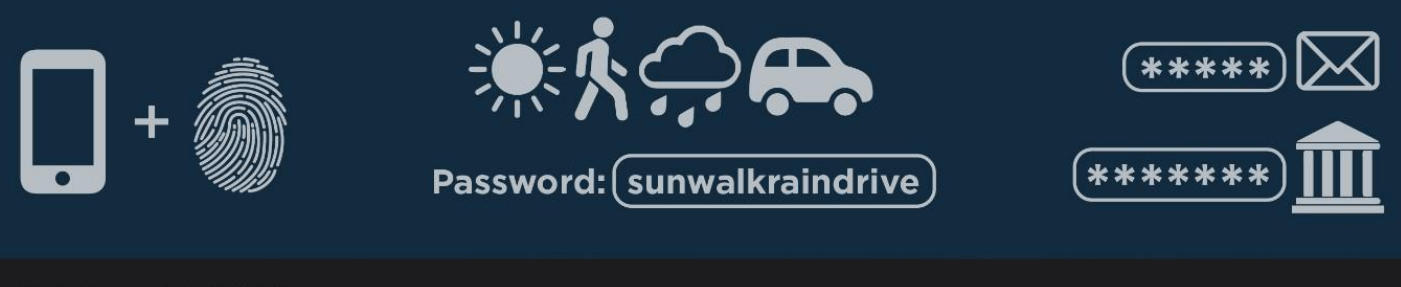

www.nist.gov

## Indonesia Regulation

PERATURAN PEMERINTAH REPUBLIK INDONESIA

**NOMOR 82 TAHUN 2012** 

**TENTANG** 

PENYELENGGARAAN SISTEM DAN TRANSAKSI ELEKTRONIK

Mekanisme yang digunakan oleh Penyelenggara Tanda  $(2)$ Tangan Elektronik untuk pembuktian identitas Penanda Tangan secara elektronik wajib menerapkan kombinasi paling sedikit 2 (dua) faktor autentikasi.

# **<sup>16</sup>** How we do it with RouterOS?

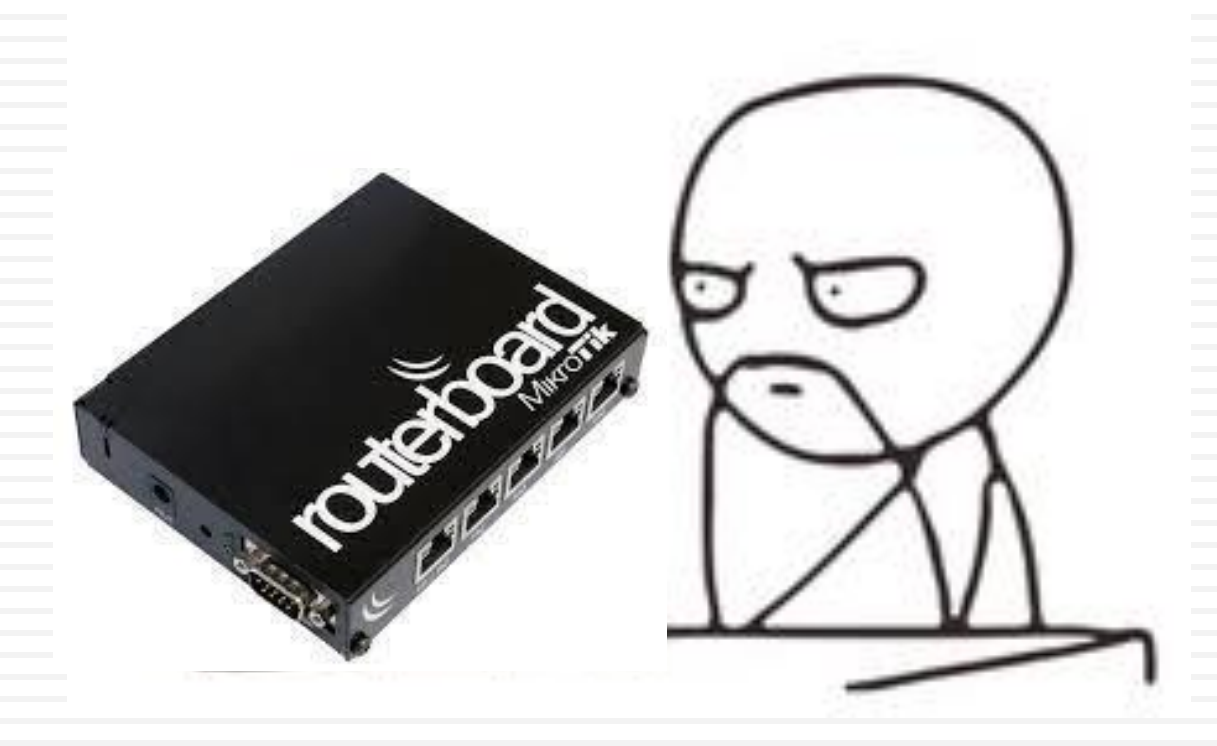

### Multi-Factor Authentication on RouterOS

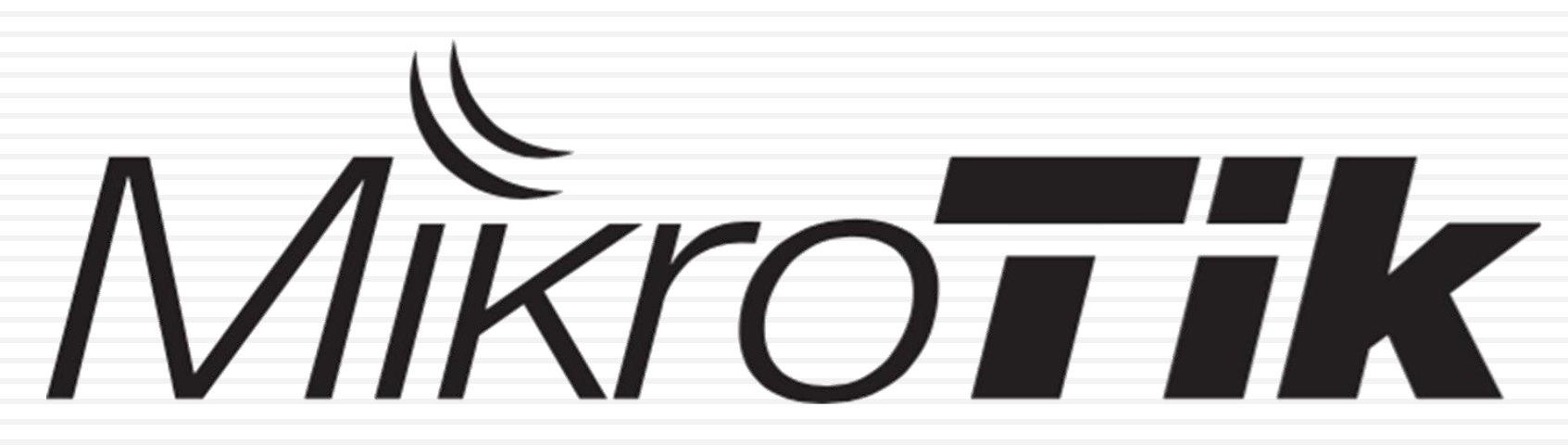

 $\Box$  Something you know  $\rightarrow$  Password  $\Box$  Something you have  $\rightarrow$  SSH Keys  $\Box$  Somewhere you from  $\rightarrow$  IP Address

## Create SSH Public & Private Key

- 1. Generate
- 2. Save Private Key
- 3. Copy Public Key and save to file

For OS X and Linux users can use '**ssh-keygen**'

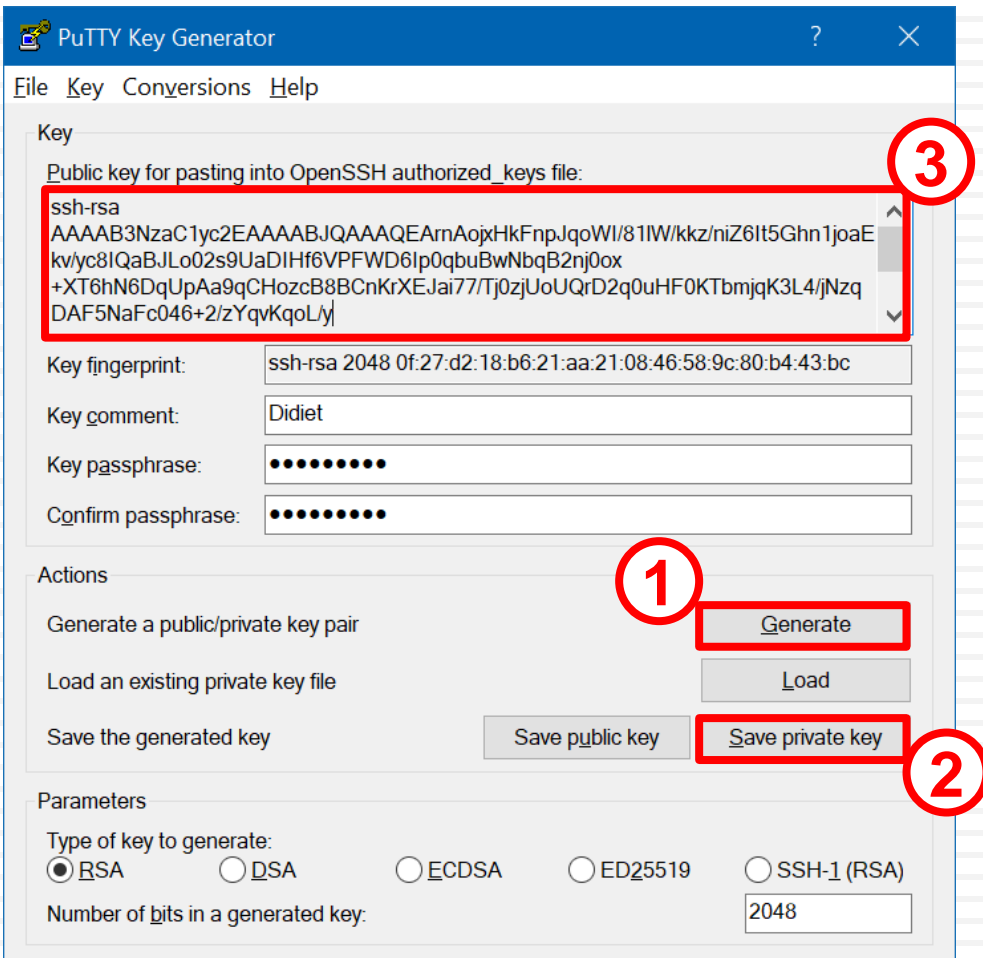

# RouterOS Configuration

**19**

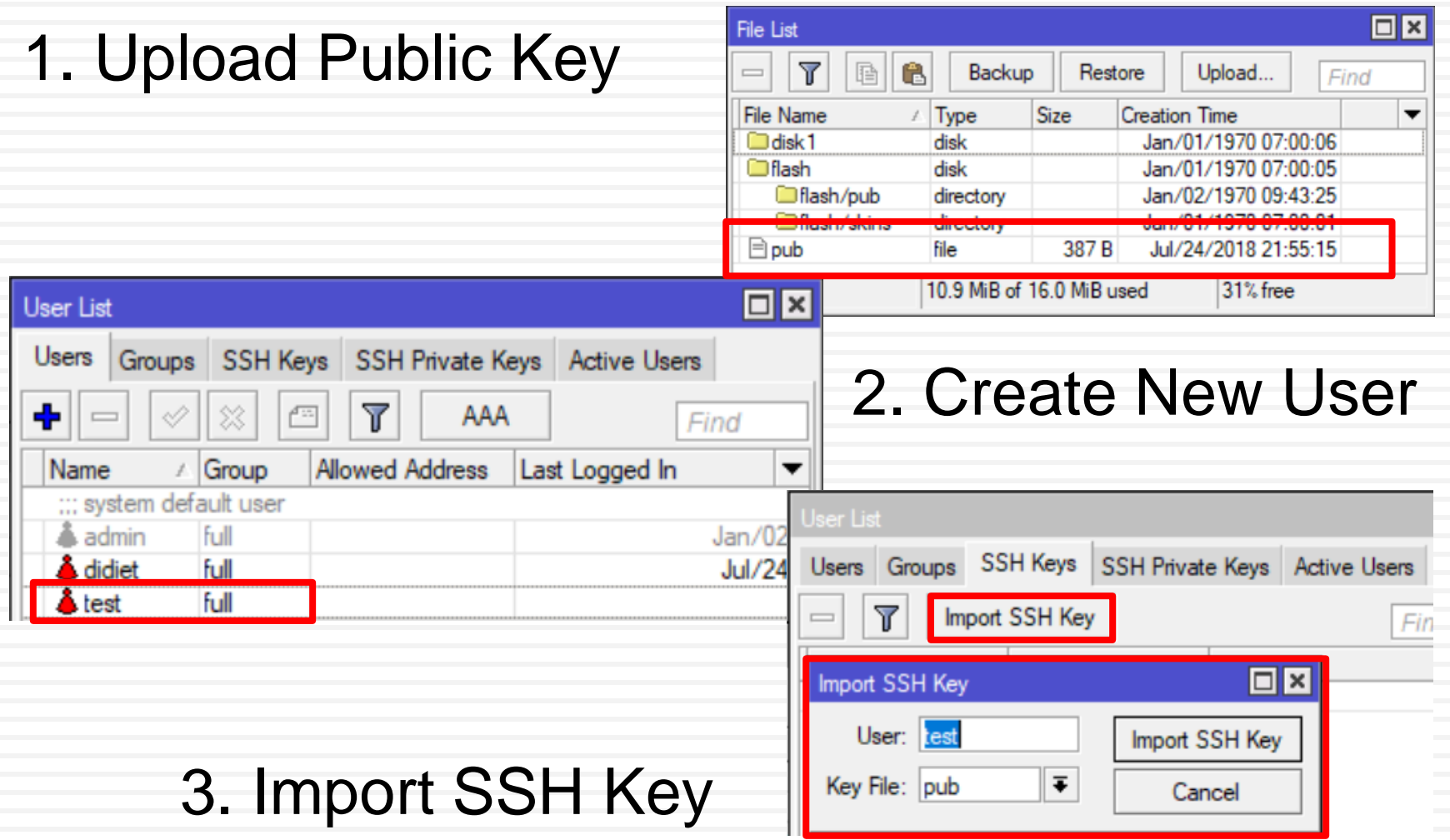

# Login using SSH Keys

**1**

#### 图 PuTTY Configuration

#### Category:

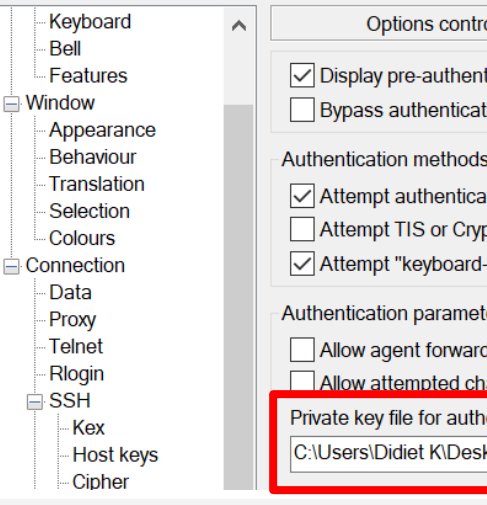

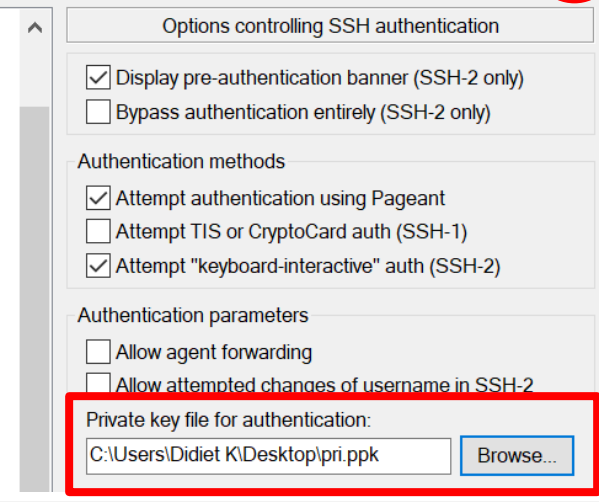

#### Connection > SSH > Auth

#### <sup>2</sup> 192.168.1.1 - PuTTY

login as: test Authenticating with public key "Didiet"<br>Passphrase for key "Didiet":

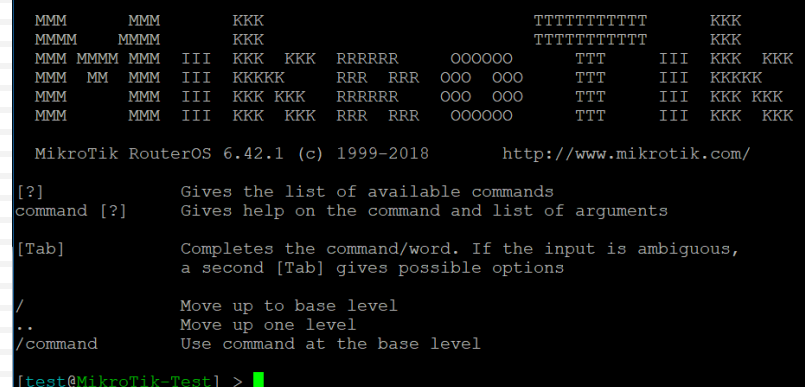

**2**

### Only permit from specific IP address

**21**

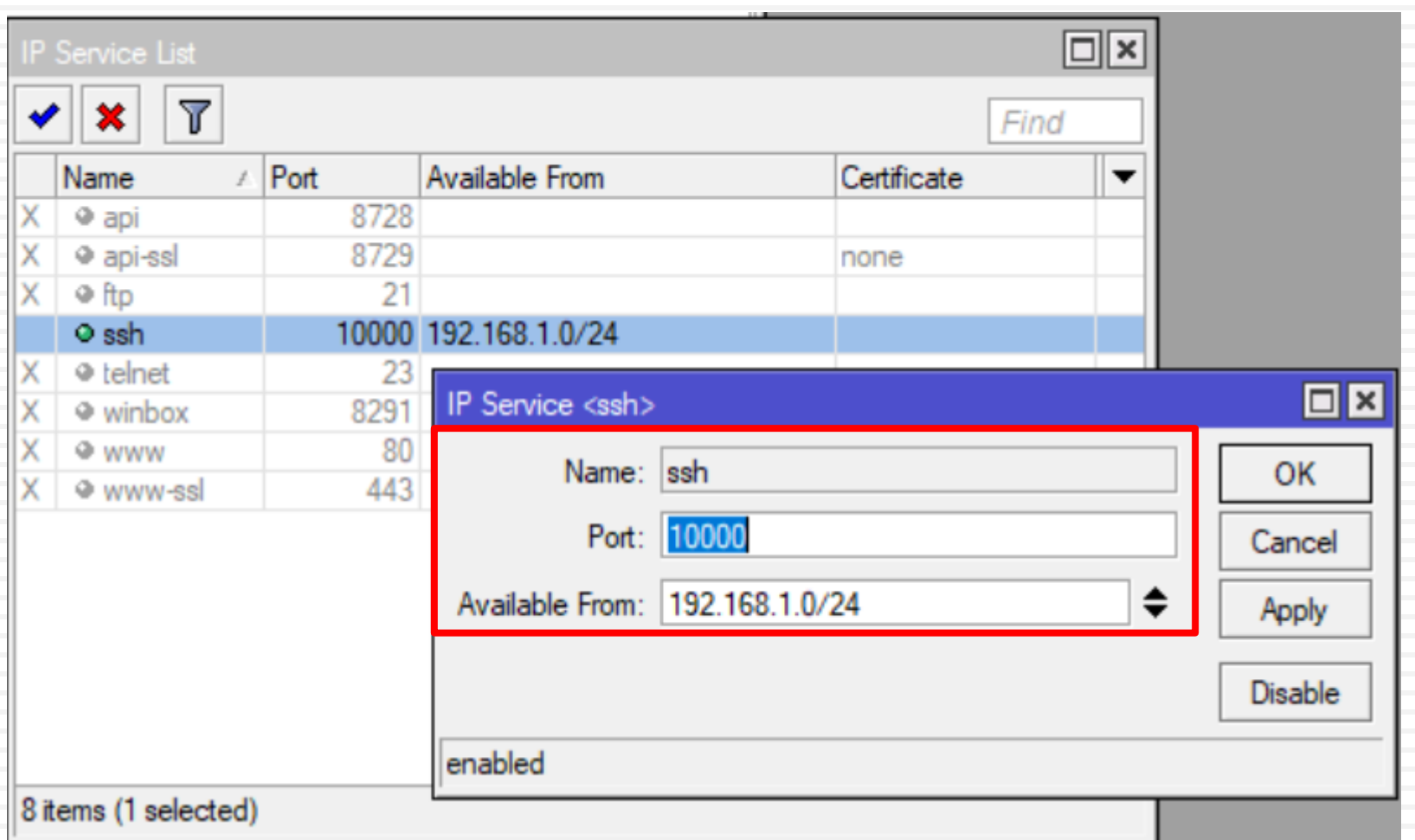

# Other Methods (1/3)

### **Port Knocking**

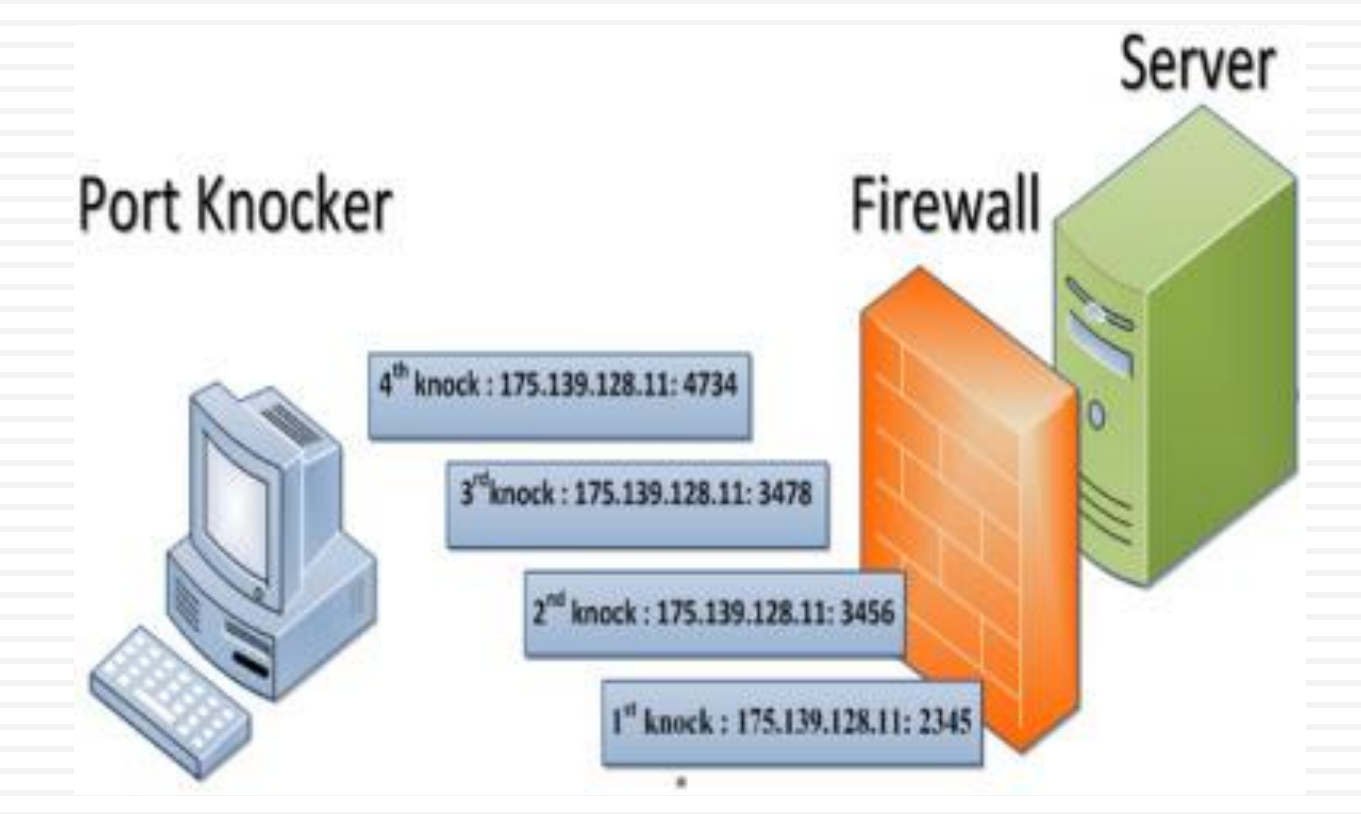

https://wiki.mikrotik.com/wiki/Port\_Knocking

# Other Methods (2/3)

#### **VPN then remote access**

### **1. VPN (PPTP/SSTP/OpenVPN)**

### **2. Remote Access (Winbox/SSH)**

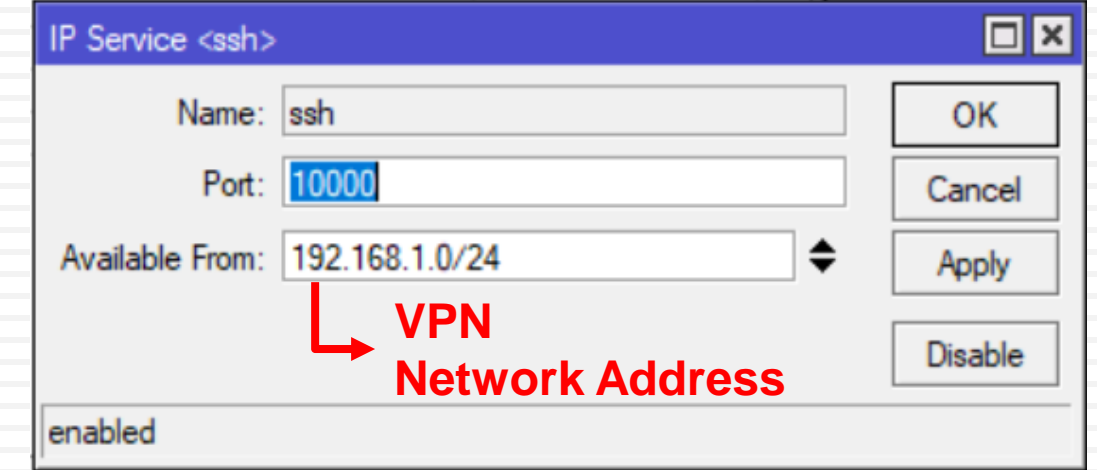

## Other Methods (3/3)

#### **Out of Band Network**

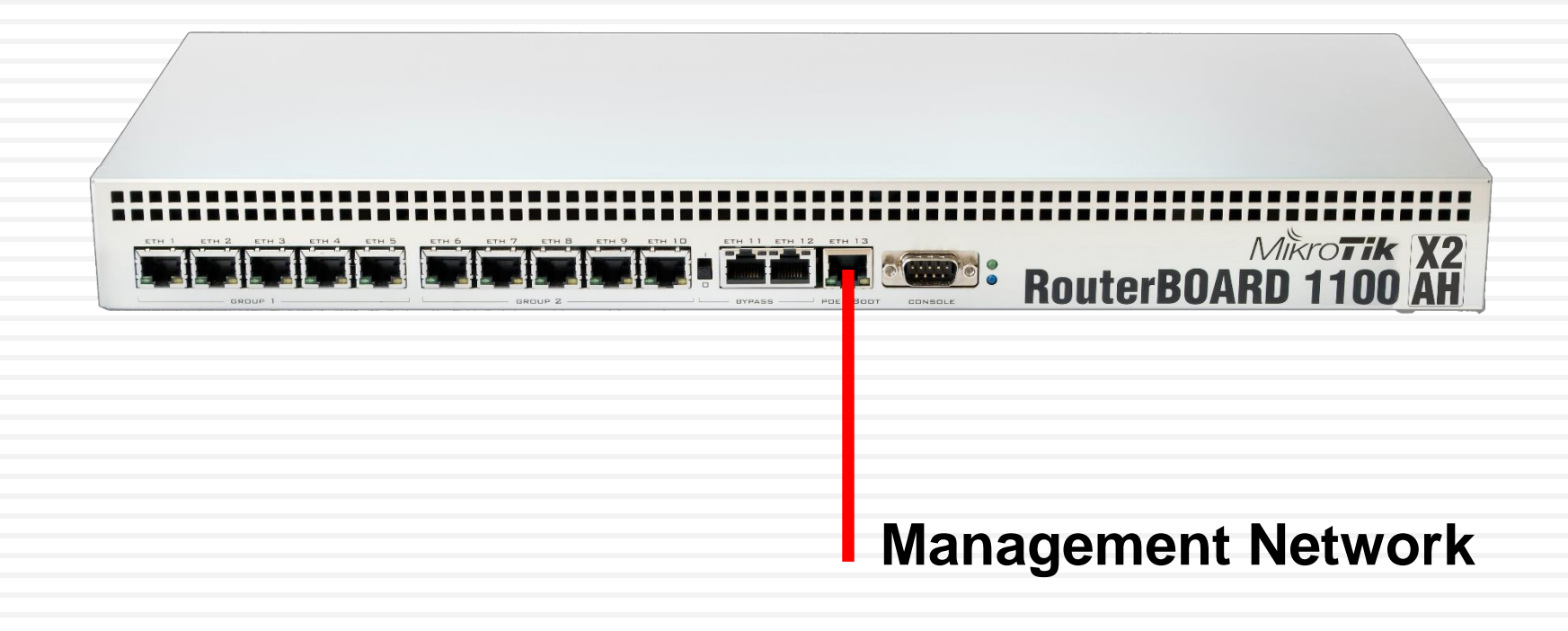

## Audit Trail / Log as Evidence

#### UNDANG-UNDANG REPUBLIK INDONESIA NOMOR 11 TAHUN 2008 **TENTANG** INFORMASI DAN TRANSAKSI ELEKTRONIK

**BAB III** 

#### INFORMASI, DOKUMEN, DAN TANDA TANGAN ELEKTRONIK

#### Pasal 5

Informasi Elektronik dan/atau Dokumen Elektronik  $(1)$ dan/atau hasil cetaknya merupakan alat bukti hukum yang sah.

## Audit Trail / Log using The Dude

#### **26**

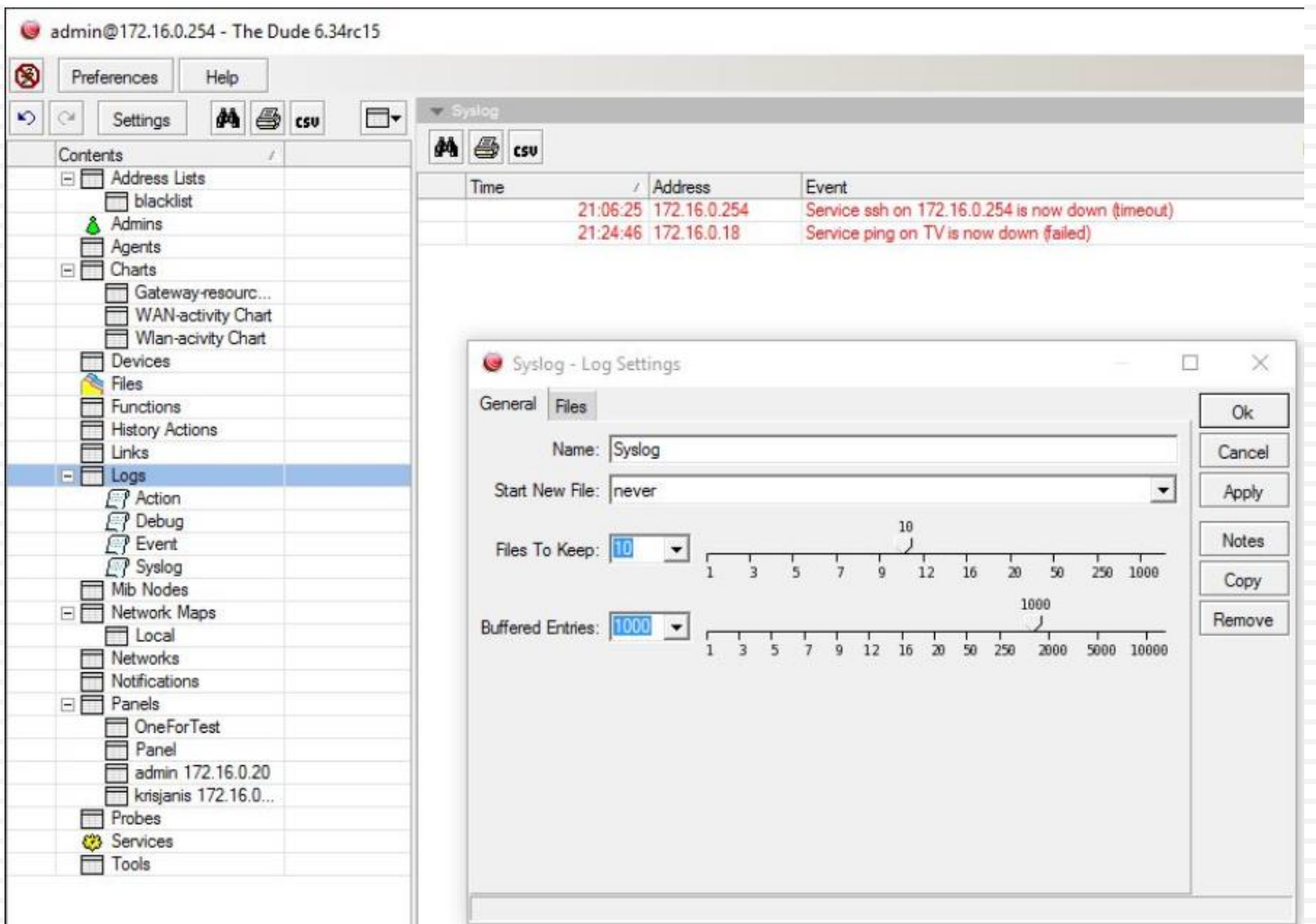

# **Summary**

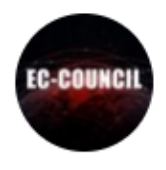

#### **EC-COUNCIL** @ECCOUNCIL · Aug 30

A #network administrator plays a vital role in an organization's #cybersecurity as they are the first line of defense against a cyber-attack.

#### Defense in Depth Layers

- 1. Policies, Procedure, and Awareness
- 2. Physical
- 3. Perimeter
- 4. Internal Network
- 5. Host
- 6. Application
- 7. Data

## Reference

#### **28**

- □ ArsTechnica. 2012. 25-GPU cluster cracks every standard Windows password in <6 hours. https://arstechnica.com/information-technology/2012/12/25-gpu-cluster-cracks-every-standard-windowspassword-in-6-hours/.
- BetterBuys. Estimating Password-Cracking Times. https://www.betterbuys.com/estimating-password-crackingtimes/.
- □ C# Corner. 2015. Passphrase vs Password For Security. https://www.csharpcorner.com/UploadFile/66489a/passphrase-vs-password-for-the-security/.
- **Information is beautiful. 2018. World's Biggest Data Breaches.** http://www.informationisbeautiful.net/visualizations/worlds-biggest-data-breaches-hacks/.
- **D** MikroTik. 2015. Port Knocking. https://wiki.mikrotik.com/wiki/Port\_Knocking.
- D MikroTik. 2016. Manual: The Dude v6/Syslog. https://wiki.mikrotik.com/wiki/Manual:The Dude v6/Syslog.
- □ NIST. 2017. Easy Ways to Build a Better P@\$5w0rd. https://www.nist.gov/blogs/taking-measure/easy-ways-buildbetter-p5w0rd.
- Records Management Center. 2017. Identity Theft Is It All Digital. https://rmcmaine.com/identity-theft-report/.
- □ Reuters. 2017. Yahoo says all three billion accounts hacked in 2013 data theft. https://www.reuters.com/article/usyahoo-cyber/yahoo-says-all-three-billion-accounts-hacked-in-2013-data-theft-idUSKCN1C82O1.
- □ ScienceDirect. 2017. Towards port-knocking authentication methods for mobile cloud computing. https://www.sciencedirect.com/science/article/pii/S1084804517302813 (Accessed 2018-09-04).
- The Hacker News. 2018. Hackers Infect Over 200,000 MikroTik Routers With Crypto Mining Malware. https://thehackernews.com/2018/08/mikrotik-router-hacking.html.
- □ The New York Times. 2016. Yahoo Says 1 Billion User Accounts Were Hacked. https://www.nytimes.com/2016/12/14/technology/yahoo-hack.html.

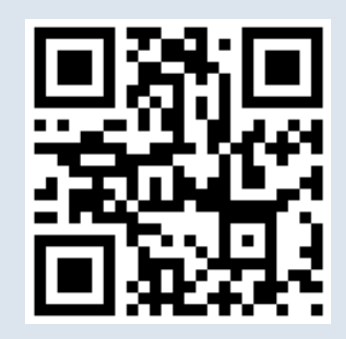

#### **Didiet Kusumadihardja**

Mobile: +62 813 1115 0054

e-mail: didiet@arch.web.id

Diijinkan menggunakan sebagian atau seluruh materi pada modul ini, baik berupa ide, foto, tulisan, konfigurasi dan diagram selama untuk kepentingan pengajaran, dan memberikan kredit kepada penulis serta link ke www.arch.web.id **29**